# Lycée Théas – Ressources numériques 2020-2021

# **Tutoriel Europresse**

- 1. Depuis **Ecole directe**, dans le menu, choisir *CDI – Lycée général, technologique et professionnel* Vous êtes immédiatement connecté à **Esidoc** – le portail documentaire virtuel du CDI.
- 2. Cliquez sur *ressources numériques* choisir **d'EUROPRESS.COM** parmi les ressources disponibles

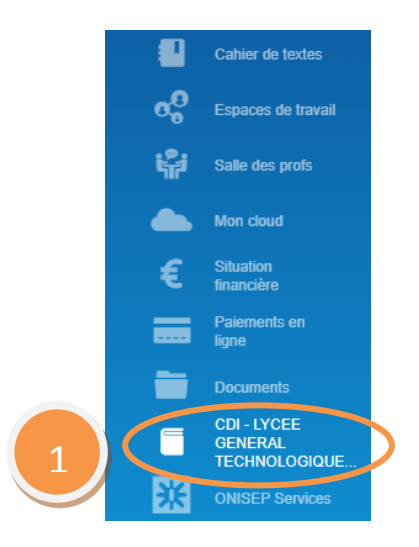

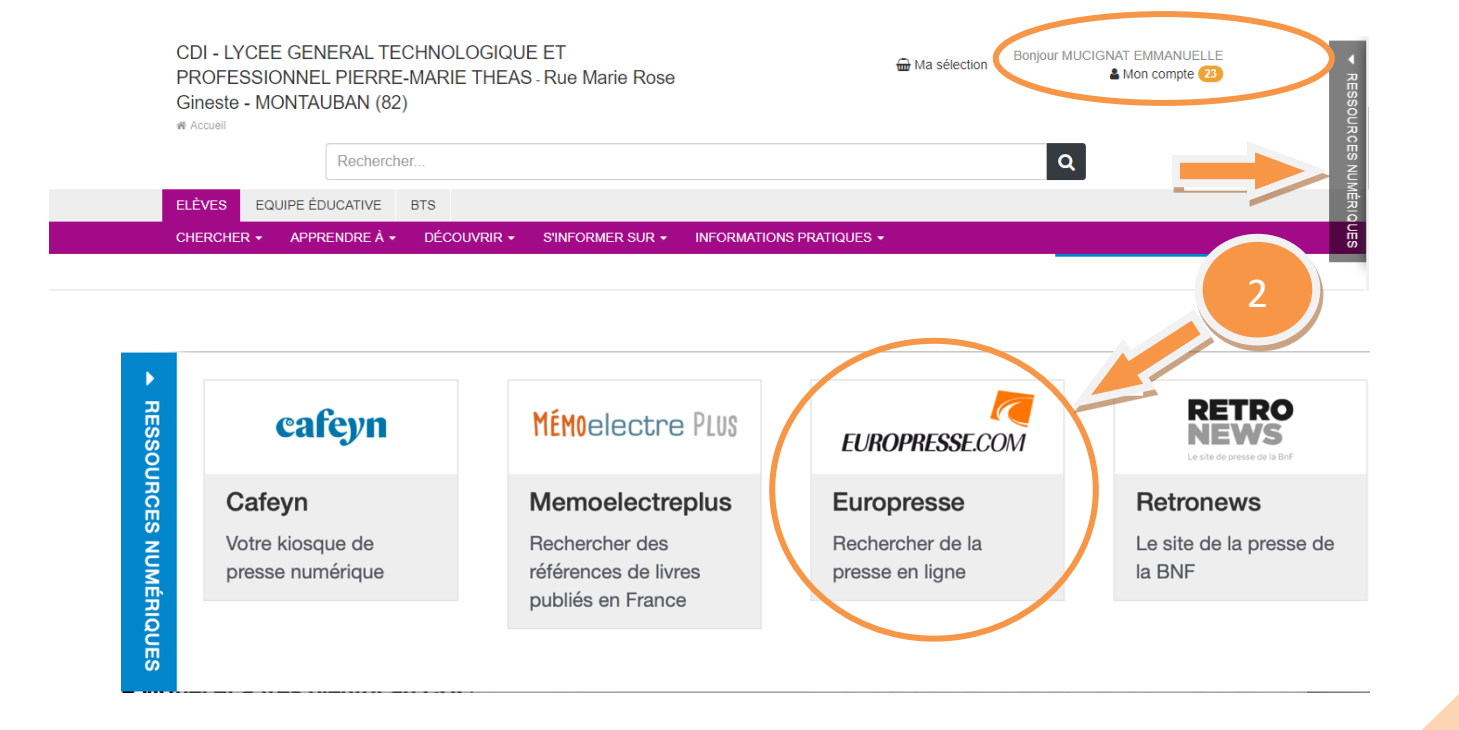

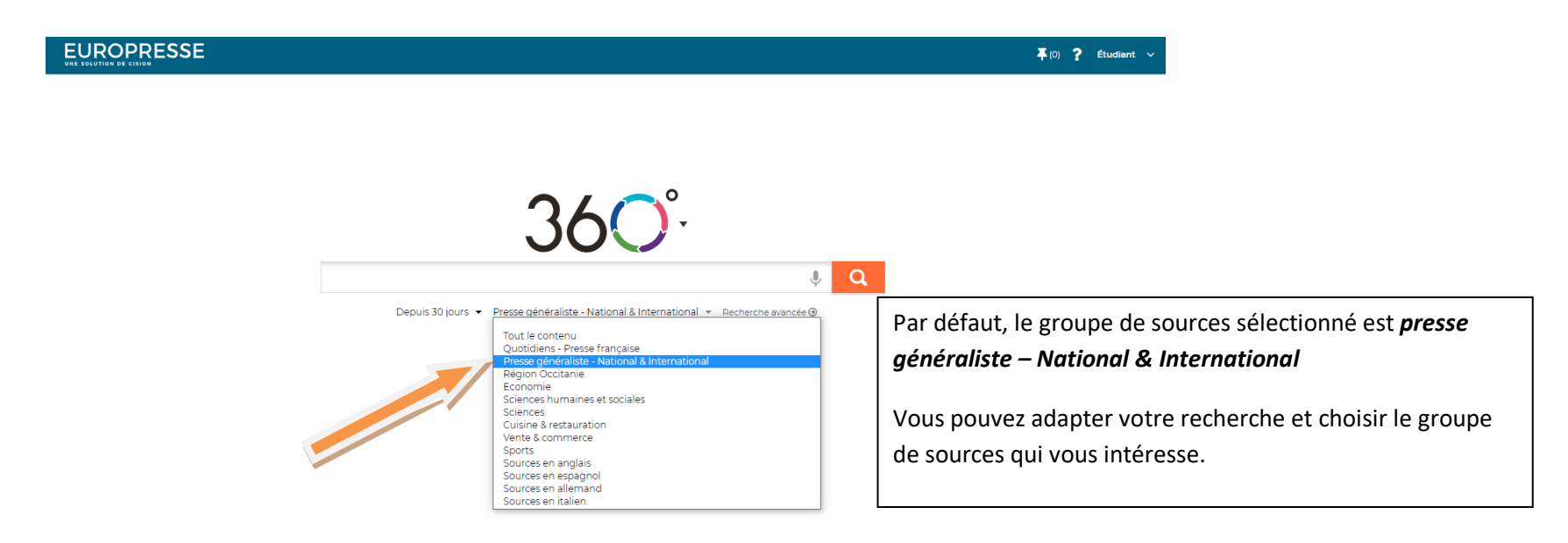

# **Groupes de sources disponibles :**

- Quotidiens Presse Française
- Presse généraliste National & International
- Région Occitanie
- Economie
- Sciences humaines et sociales
- Sciences
- Cuisine & restauration
- Vente & commerce
- Sports
- Sources en anglais
- Sources en espagnol
- Sources en allemand
- Sources en Italien

 $\blacksquare$  E. MUCIGNAT  $\blacksquare$ 

### **Présentation des sources :**

Les sources proposées par *Europresse* sont disponibles sous différents formats : **la version PDF** pour la numérisation de la version papier et la **version web** pour les contenus en ligne. Certaines sources désignées sous le format [blogue réf. ou site web réf.] ne donnent accès qu'au référencement de l'article mais pas forcément au contenu de ce dernier. Seuls les sites web décident de rendre publics certains articles dans leur intégralité.

Exemple :

- **Croix, La** : correspond à la version papier du journal avec accès en PDF
- **Croix, La (site web)** : correspond à la version numérique du journal en ligne
- **Alternatives Économiques (blogue réf.)** : articles référencés mais sans garantie d'accès au contenu.

# **Quotidiens – Presse Française**

### **Sources**

Croix, La ou Croix, La (site web) ou Figaro, Le (site web) ou Figaro, Le ou Aujourd'hui en France ou Aujourd'hui en France (site web) ou Humanité, L' ou Libération ou Libération (site web) ou Matinale du Monde, La ou Monde, Le ou Monde, Le (site web) ou Parisien, Le ou Parisien, Le (site web) ou Echos, Les ou Echos, Les (site web) ou AFP - Journal Internet AFP (français) ou Reuters général ou Ouest-France ou Ouest-France (site web) sans Médias sociaux

# **Presse généraliste – National & International**

### **Sources**

M Le Magazine du Monde ou Tribune de Genève ou Actualités Sociales Hebdomadaires ou Actualités Sociales Hebdomadaires (site web) ou AFP Doc ou AFP Infos Mondiales ou AFP Infos Françaises ou Courrier International ou Courrier International (site web) ou Croix Campus, La ou NewsPress (français) ou Express, L' ou Obs, L' (site web) ou Obs, L' ou P'tit Libé, Le (site web) ou Point, Le ou Point, Le (site web) ou Jdd, Le (site web) ou Manière de voir ou Monde diplomatique, Le ou Monde diplomatique, Le (carnets) ou Monde Dossiers et Documents, Le

# **Région Occitanie**

# **Sources**

Dépêche du Midi, La ou Indépendant, L' ou Indépendant, L' (site web) ou LibéToulouse (site web) ou Midi Libre ou Midi Libre (site web) ou ToulÉco (site web) ou Tribune, La - Toulouse ou Tribune, La - Toulouse (site web)

## Lycée Théas – Ressources numériques 2020-2021

### **Economie**

#### **Sources**

18h, Le (site web) ou Alternatives Économiques (blogue réf.) ou AGEFI Quotidien, L' ou AGEFI Hebdo, L' ou AGEFI, L' (site web) ou Challenges (site web) ou Challenges ou Echos, Les ou Echos, Les (site web) ou Enjeux - Les Echos ou Expansion, L' ou Expansion, L' (site web) ou Insee (réf. site web) ou LSA (site web) ou LSA ou Reuters économique ou Tribune, La (France) ou Tribune, La (France) (site web) ou Usine Nouvelle, L' ou Usine Nouvelle, L' (site web) ou AFP Infos Economiques

#### **Sciences humaines et sociales**

#### **Sources**

Carnets de la Philosophie, Les ou Histoire, L' ou Histoire, L' - Les Collections ou Lire - Magazine littéraire ou Magazine des Livres, Le ou Philosophie Pratique

#### **Sciences**

#### **Sources**

Cahiers de Science et Vie, Les ou Recherche, La ou Recherche, La - Hors-série ou Science et Vie ou Science et Vie (site web) ou Science et Vie Junior ou Sciences et Avenir ou Sciences et Avenir (site web) ou Science et Vie Découvertes ou Science Magazine

### **Cuisine**

#### **Sources**

Chef, Le ou Cuisine Magazine ou Cuisine Revue ou Cuisiner Au Jour le Jour ou Pratique Cuisine ou Gourmand ou Gourmand (site web)

#### **Vente et commerce**

#### **Sources**

Commerce Magazine ou E-commerce ou E-commerce (site web) ou Action Co ou Points de Vente ou Usine Nouvelle, L' ou Usine Nouvelle, L' (site web)

# **Sport**

### **Sources**

Équipe magazine, L' ou Équipe, L' ou Foot 365 (site web) ou Foot Lyon, Le ou Foot Marseille, Le ou Foot St-Etienne, Le ou Foot, Le ou France Football ou Rugby 365 (site web) ou Rugby Magazine, Le ou Sports.fr (site web) ou Sport Magazine, Le ou Sport360 ou Sport 365 (site web) ou Sport 24 (site web)

# **Sources en anglais**

### **Sources**

New York Times, The ou New York Times, The (web site) ou Guardian, The (UK) (web site ref.) ou Economist, The ou BBC News (web site ref.) ou Independent, The (London, UK) (web site)

# **Sources en espagnol**

### **Sources**

Mundo, El (sitio web ref.) ou Mundo, El (El Salvador) (sitio web ref.) ou País, El (sitio web ref.) ou País, El (Costa Rica) (sitio web ref.) ou Diario El País (Uruguay) (sitio web ref.)

# **Sources en allemand**

### **Sources**

Die Zeit (website ver.) ou Frankfurter Allgemeine Zeitung (website ver.) ou Frankfurter Rundschau (website ver.) ou AFP - Journal Internet AFP (deutsch) ou Handelsblatt (website ver.)

### **Sources en italien**

**Sources** Stampa, La (sito web rif.) ou Repubblica, La (sito web rif.)

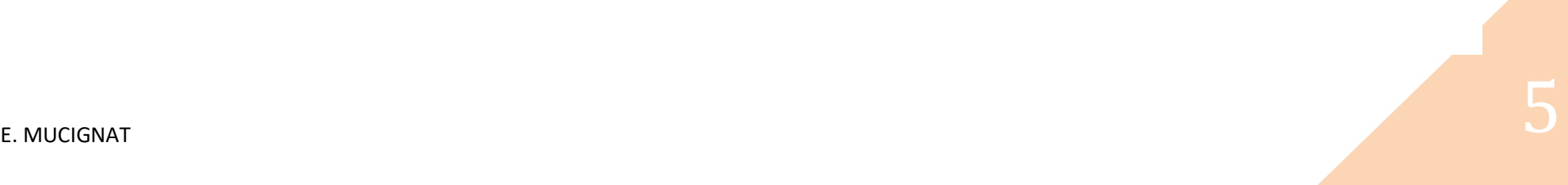

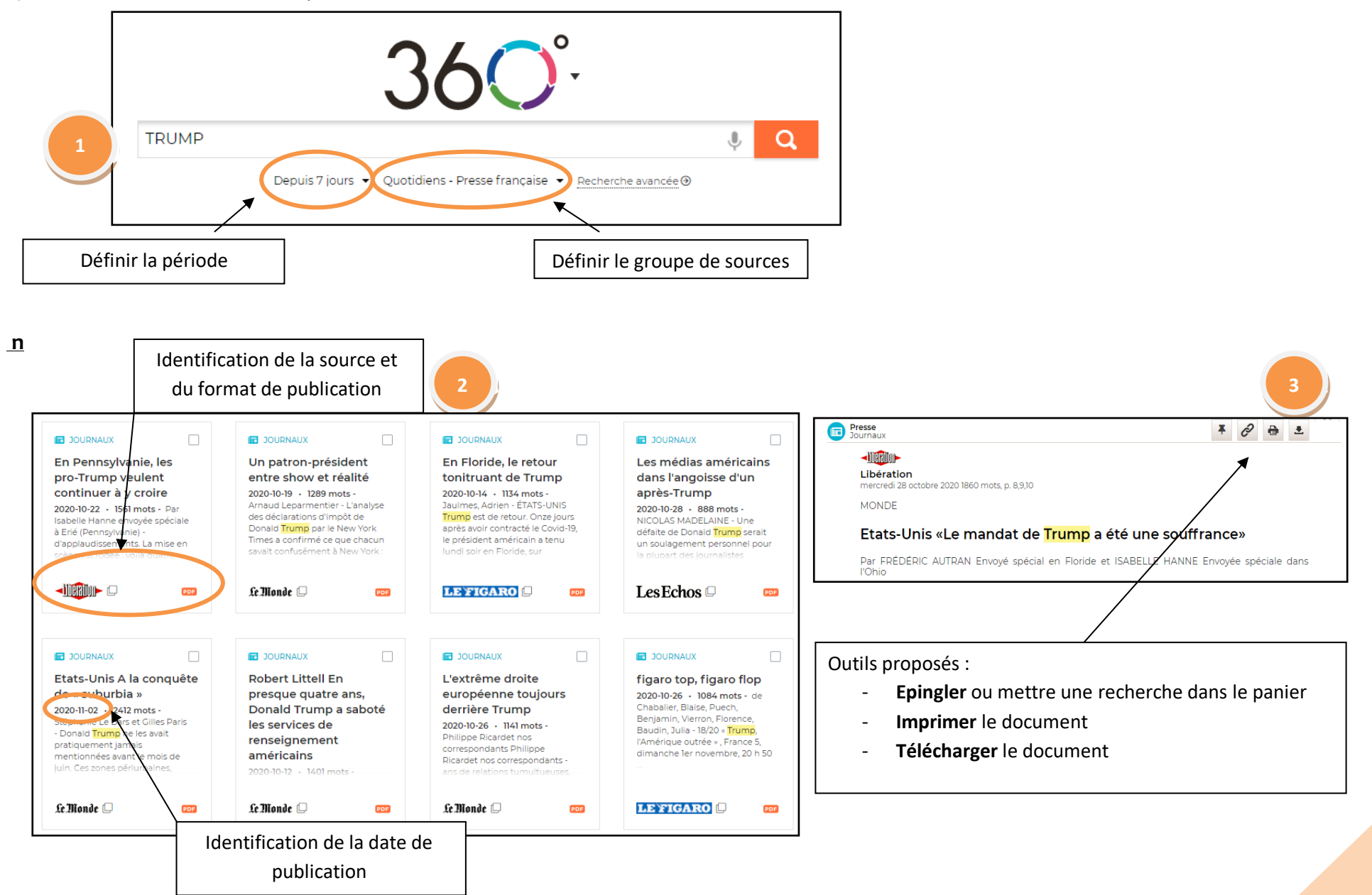